## Hochschule für Technik und Wirtschaft

Studiengang Kommunikationsinformatik Prof. Dr.–Ing. Damian Weber

## Rechnernetze

## $2.$  Übung

## Aufgabe 1 (Domain Name System: API)

In dieser Übung soll die API zum Domain Name System benutzt werden, d.h.

- Übersetzung von Hostnamen in IP-Adressen gethostbyname()
- Übersetzung von IP-Adressen in Hostnamen gethostbyaddr().

unter Verwendung der bereits bekannten Funktionen inet pton() und inet ntop().

Nennen Sie Ihr Programm namequery.c.

Ihr Programm sollte folgende Ausgabe erzeugen:

./namequery magritte.htw-saarland.de magritte.htw-saarland.de = 134.96.214.220

Das Programm soll unterscheiden können, welche Richtung der Namensauflösung benötigt wird, d.h. auch umgekehrt funktionieren:

./namequery 134.96.214.220 134.96.214.220 = magritte.htw-saarland.de

 $-$  Seite 1 von 2  $-$ 

Bemerkungen zur Implementierung:

• Die Struktur hostent sieht so aus:

```
struct hostent
{
 char *h_name; /* Official name of host. */
 char **h_aliases; /* Alias list. */
 int h_addrtype; /* Host address type. */int h_length; /* Length of address. */char **h_addr_list; /* List of addresses from name server. */
#define h_addr h_addr_list[0] /* Address, for backward compatibility. */
};
```
- Sie brauchen keine Aliases zu drucken.
- Sie brauchen nur die erste gefundene IP-Adresse zu drucken.
- Wenn namequery ohne Argumente aufgerufen wird, so sollen Rechnername und IP–Adresse des eigenen Rechners angezeigt werden (siehe gethostname()).
- $\bullet$  Überprüfen Sie die Korrektheit Ihrer Ergebnisse mittels dig.
- Beachten Sie das Abfangen von Fehlern:

```
./namequery 1.2.3.4
1.2.3.4 (unknown host)
```
./namequery www.what-s-this.org www.what-s-this.org (unknown host)

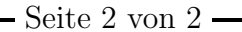